## 為何 **ISaGRAF** 程式內用 **i\_7017** 方塊讀到的 **i-7017** 模塊的輸入值是 正常值的 **2** 倍大 或 變成負值 **?**

用 i-8xx7 , i-7188EG, i-7188XG 與 W-8xx7 等 PAC 的 RS-485 port 連接 i-7017 / i-7017R / i-7017C / i-7017RC 或 i-87017 / i-87017R / i-87017C / i-87017RC 等遠程 IO 模塊時, 若發生 ISaGRAF 程式內用的 i 7017 或 i 87017 方塊讀到的 電流輸入值 變成 2 倍大 或值是負值的. 是因為 它們的 Range Type 設 定 被 DCON utility 設成 以下的值

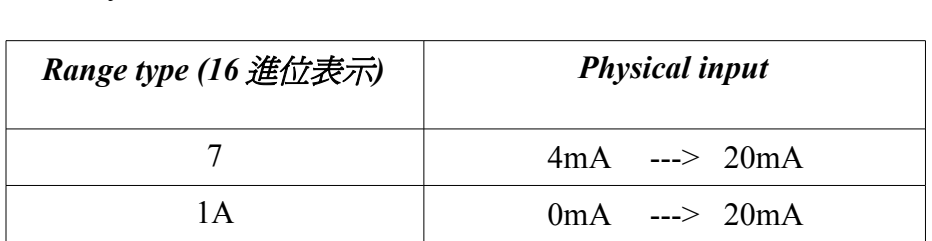

其中 Type 7 與 Type 1A 在約 2007 年起 出貨的 i-7017 / i-7107R 內有支持 (以前沒支持), 而 ISaGRAF 程式內用的"i 7017" 與"i 87017" 這 2 個 功能方塊, 並未支持 這 2 種 Type, 所以電流讀回值會錯掉. 請改使用 "i 7017rc" 或 "i 87017r" 來讀取正確的電流輸入值.

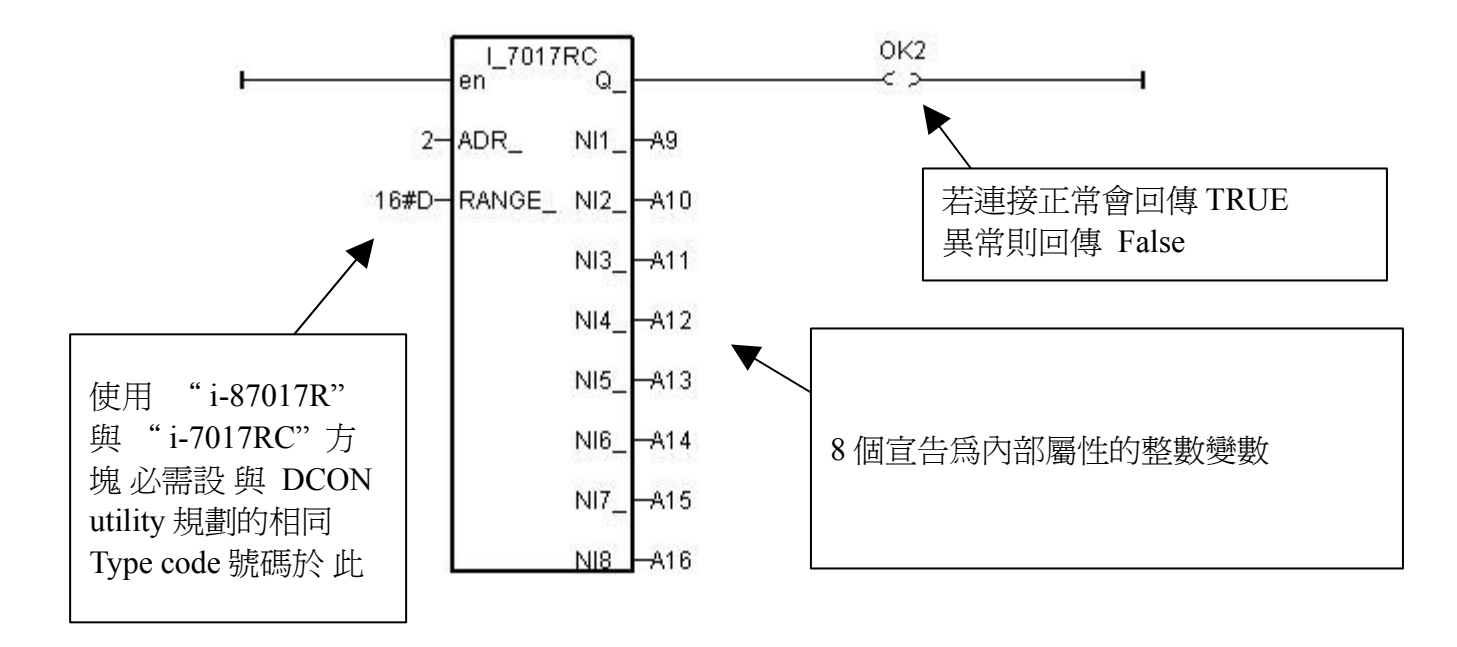